SAP ABAP table JBIUSECDA {Receiver Structure for Security Class Data} JBIUSECDA-SFORMREF = AT30-RFORMBEZ

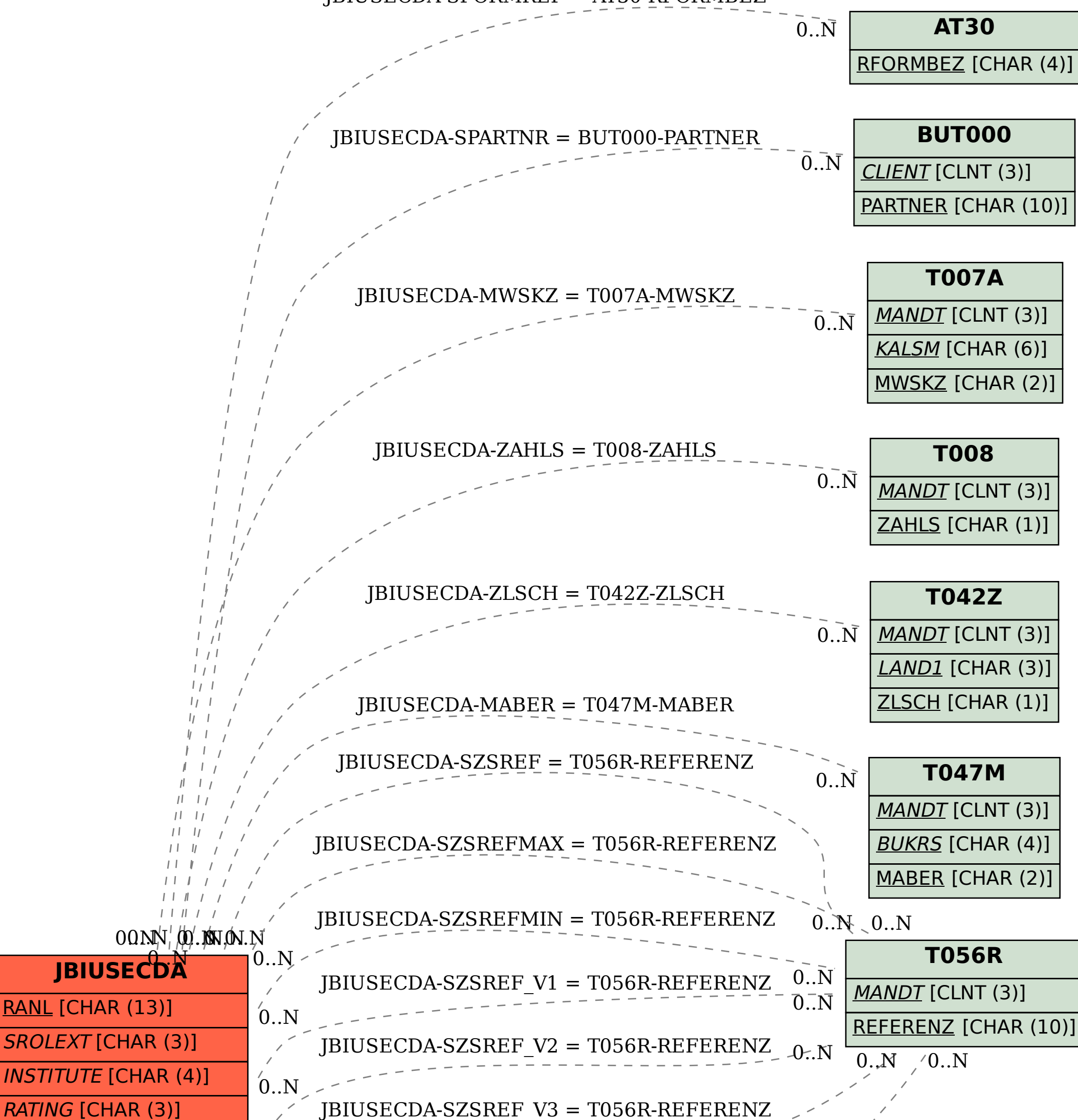

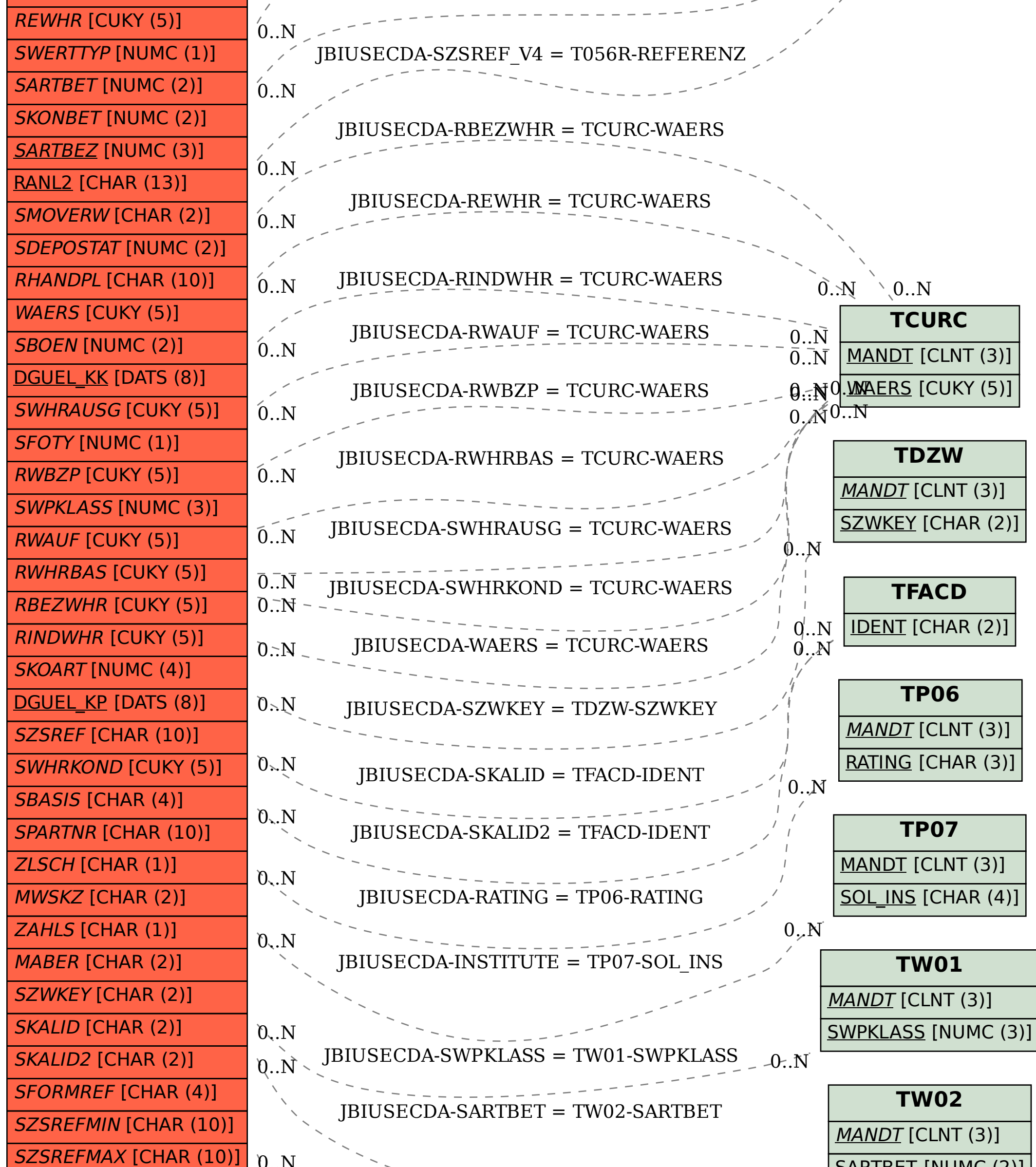

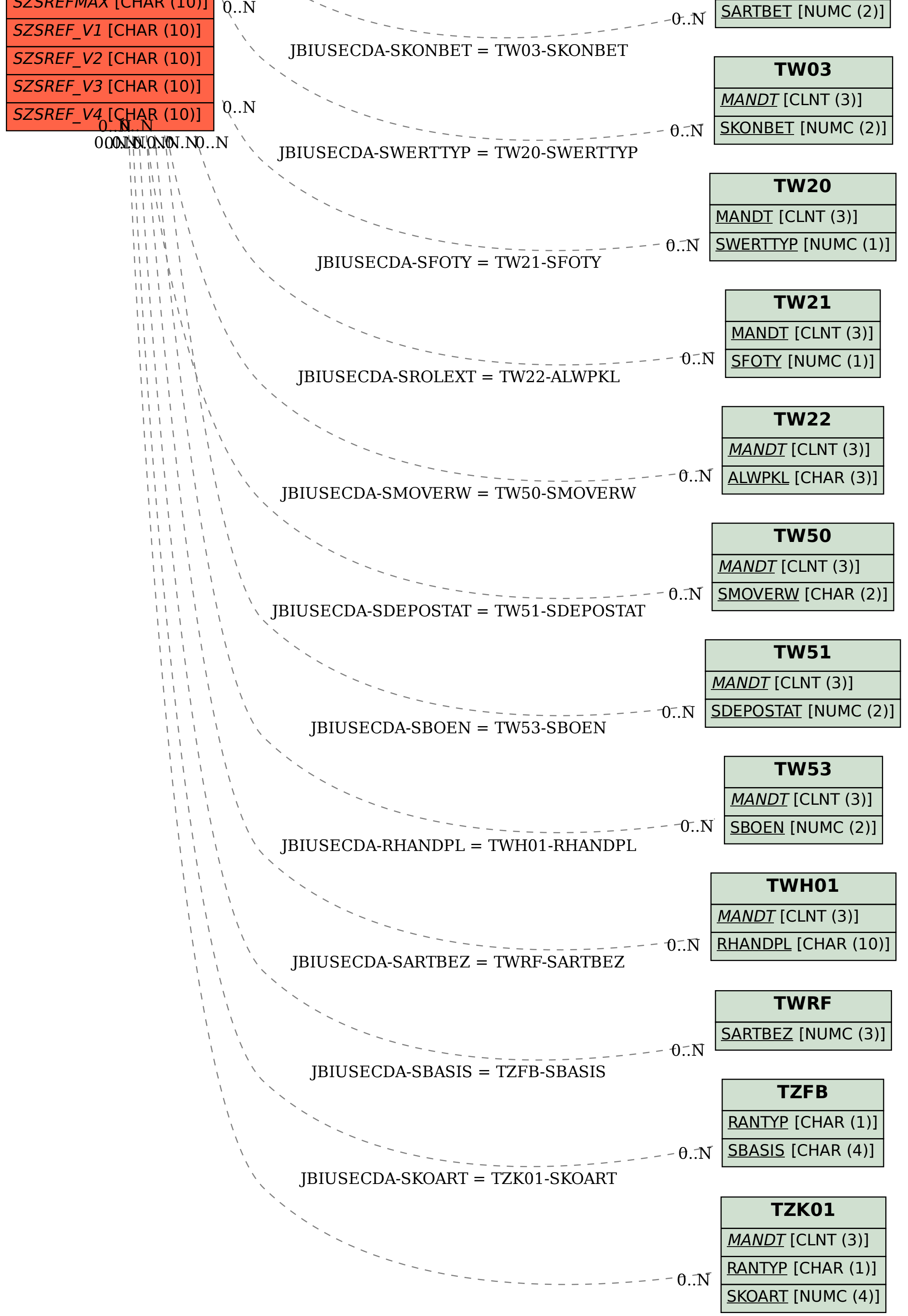